# **ПЕДАГОГИКА**

*Гильфанова Юлия Игоревна* учитель информатики МАОУ «СОШ №1» п.г.т. Забайкальск, Забайкальский край

# **ИГРОВЫЕ ТЕХНОЛОГИИ НА УРОКАХ ИНФОРМАТИКИ**

*Аннотация: в статье описано использование игровых элементов на уроках информатики таких, как анаграмма, разновидности кроссвордов, ребус, интерактивная система Votum-Play, интерактивная система опроса и голосования Votum e-rating, маршрутные листы. Данные игровые технологии рассматриваются с помощью использования онлайн сервисов, специального программного обеспечения и системы интерактивного опроса и голосования.*

*Ключевые слова: анаграмма, кроссворд, Votum e-rating, Votum-Play, маршрутный лист.*

> *… в игре человек испытывает такое же наслаждение от свободного обнаружения своих способностей, какое художник испытывает во время творчества.*

#### *Ф. Шиллер*

Перемены, происходящие в современном обществе, требуют ускоренного совершенствования образовательного пространства, определения целей образования, учитывающих государственные, социальные и личностные потребности и интересы. В связи с этим приоритетным направлением становится обеспечение развивающего потенциала нового образовательного стандарта.

В основе федерального государственного стандарта нового поколения лежит системно-деятельностный подход, который предполагает воспитание и развитие качеств личности, отвечающих требованиям информационного общества.

В педагогике в качестве основных видов деятельности выделяют игровую, учебную и трудовую деятельность.

Чтобы улучшить, активизировать процесс обучения, сделать его более эффективным, насыщенным, творческим и увлекательным, на разных этапах своих уроков я применяю методы активного обучения, к которым относятся игровые методики.

Игру как метод обучения, передачи опыта старших поколений младшим люди использовали с древности.

В мировой педагогике игра рассматривается как соревнование или состязание между играющими, действия которых, ограничены определенными условиями (правилами) и направлены на достижение определенной цели (выигрыш, победа, приз, хорошая оценка).

*Игровые технологии отличаются от других педагогических технологий тем, что игра*:

− привычная и любимая форма деятельности для человека любого возраста;

− вызывает у учащихся высокое эмоциональное и физическое напряжение, в игре значительно легче преодолеваются трудности, препятствия, психологические барьеры;

− способствует использованию различных способов мотивации: мотивы общения, моральные мотивы, познавательные мотивы

− требует и вызывает у участников инициативу, настойчивость, творческий подход, воображение, устремленность;

− позволяет решать вопросы передачи знаний, навыков, умений; способствует практическому применению умений и навыков, полученных на уроке;

− способствует усвоению учащимися учебного материала, расширению их кругозора через использование дополнительных источников;

− преимущественно коллективная, групповая форма деятельности, в основе которой лежит соревновательный аспект, развивает у учащихся коммуникативные качества, умение работать в парах и командах.

Игровые технологии повышают эффективность учебного процесса, уменьшают время на изучение учебного материала, превращают процесс обучения в творческое и увлекательное занятие. В отличие от игр вообще педагогическая игра обладает существенным признаком - четко поставленной целью обучения и соответствующим ей педагогическим результатом, которые могут быть обоснованы, выделены в явном виде и характеризуются учебно-познавательной направленностью.

При организации игровых форм обучения необходимо продумывать следующие вопросы методики:

1) цель игры. Какие умения и навыки в области информатики будут усвоены в процессе игры. Какому моменту игры надо уделить особое внимание;

2) сколько учеников будет принимать участие в игре? Каждая игра требует определенного минимального или максимального количества играющих;

3) какие материалы и пособия понадобятся для игры? Дидактический материал должен быть прост и по изготовлению, и по использованию;

4) необходимо с наименьшей затратой времени познакомить ребят с правилами игры. Правила игры должны быть простыми и точно сформулированными;

5) на какое время должна быть рассчитана игра, учитывая, что дети могут пожелать еще раз вернуться к этой игре;

6) на каком этапе лучше применить игру. Это зависит от дидактических и педагогических целей игры;

7) как обеспечить более полное участие детей в игре. Какие изменения можно внести в игру, чтобы повысить интерес и активность детей;

8) как можно использовать основу игры, чтобы применить в ней другой материал;

9) подведение итогов игры должно быть четким и справедливым;

10) какие выводы следует сообщить ученикам в заключение, после игры.

Любую компьютерную развивающую или обучающую игру важно применять в нужное время, на нужном этапе уроке. При отборе компьютерных игр необходимо учитывать следующие принципы:

1) гуманистичность;

2) функциональность;

3) мотивационная отнесенность;

4) эмоциональная включенность;

5) контролируемость;

6) прозрачность;

7) сопряженность действия и результата.

Чаще всего на уроках информатики используют следующие игровые элементы:

- анаграмма;

- разновидности кроссвордов;

 $-$  peo $y$ c;

- интерактивная система Votum-Play;

- интерактивная система опроса и голосования Votum e-rating;

- маршрутные листы;

- урок-игра.

Деятельность - единственный путь к знанию

 $E. I \mathcal{U}$ 

Таблица 1

Виды игровой деятельности на уроках информатики

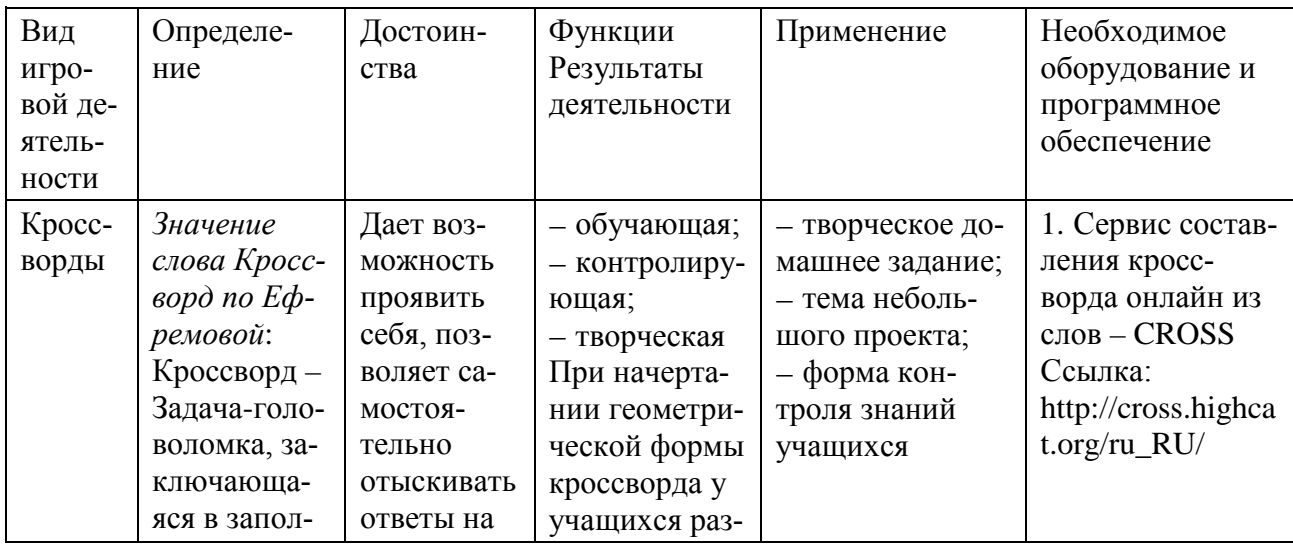

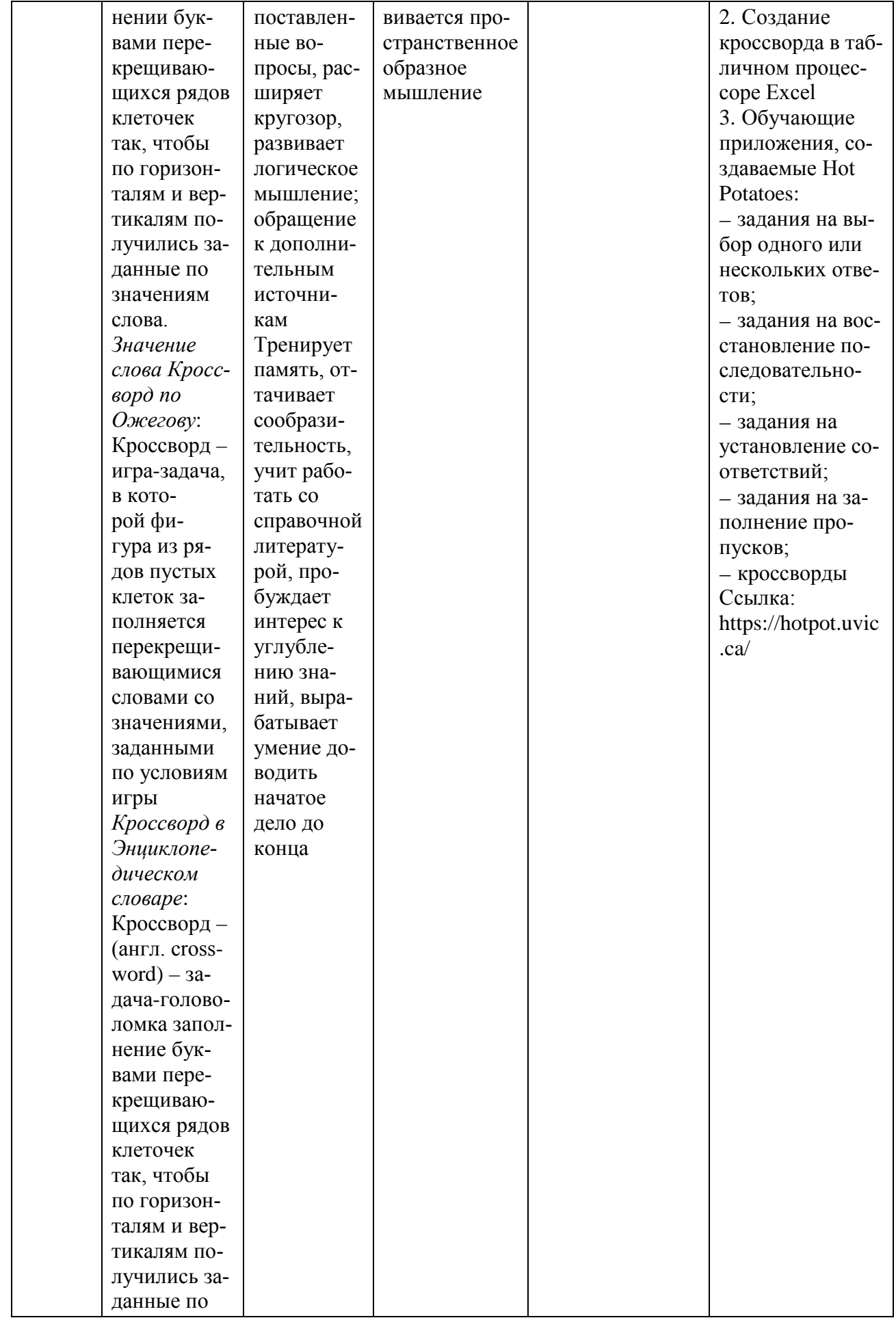

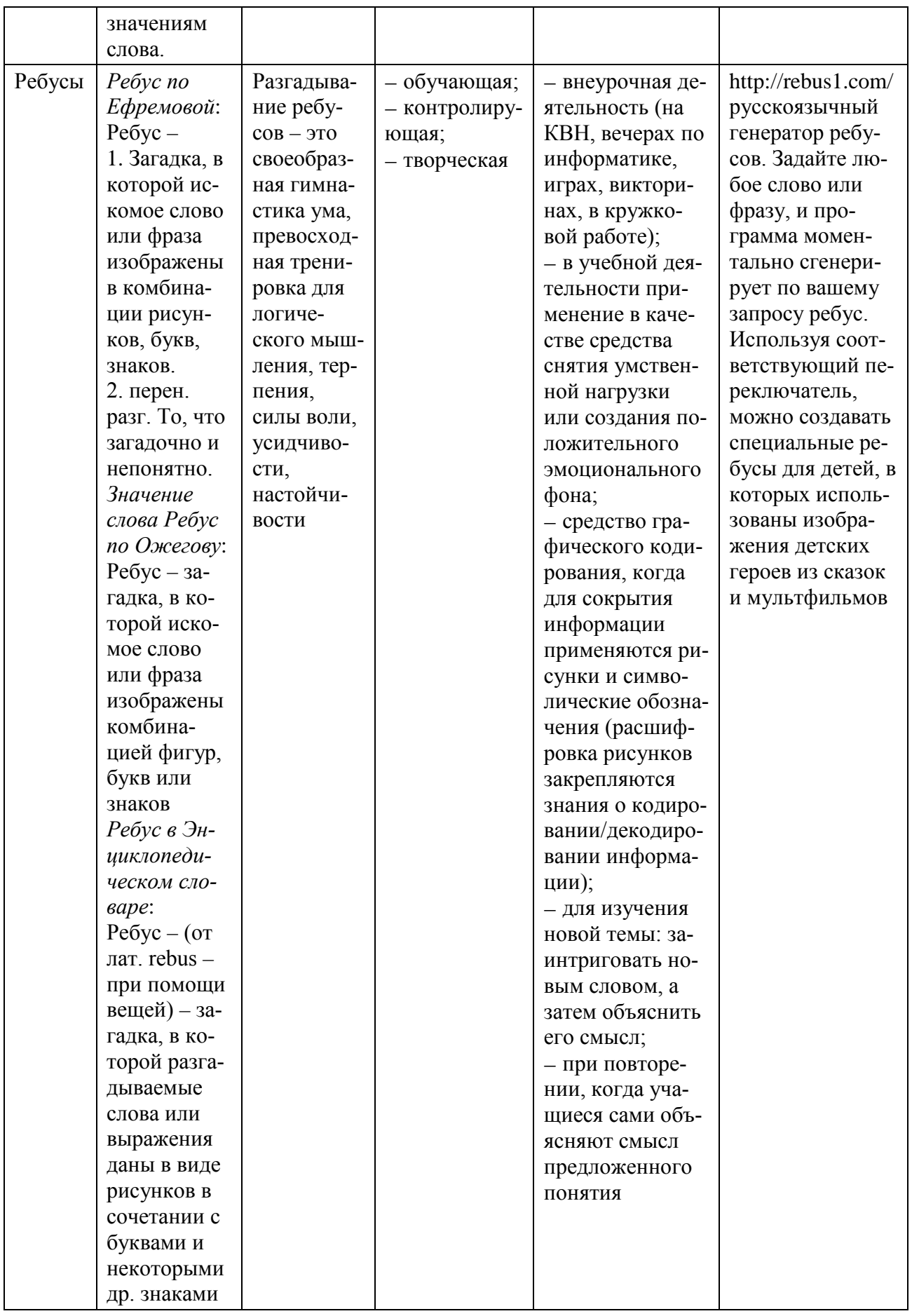

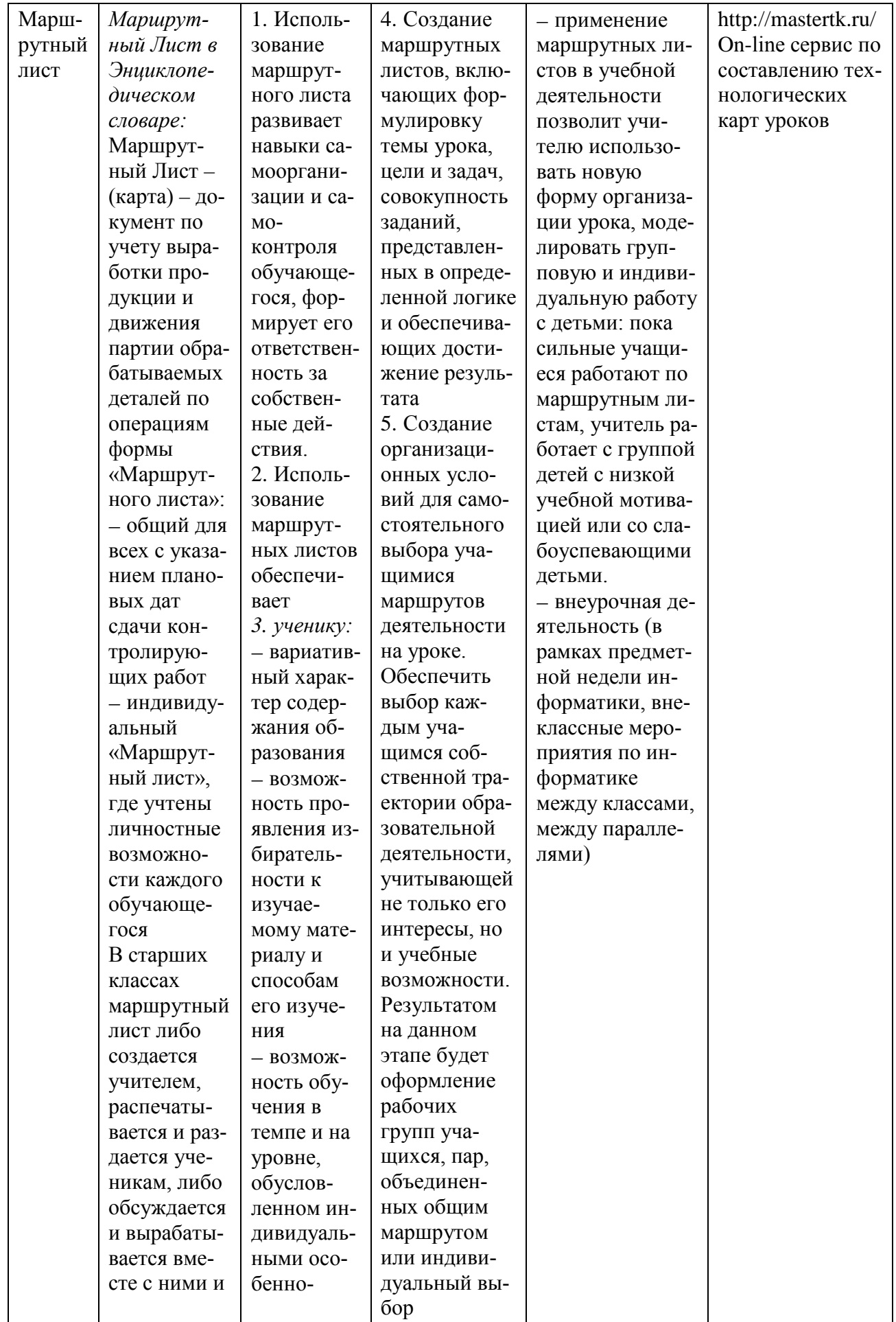

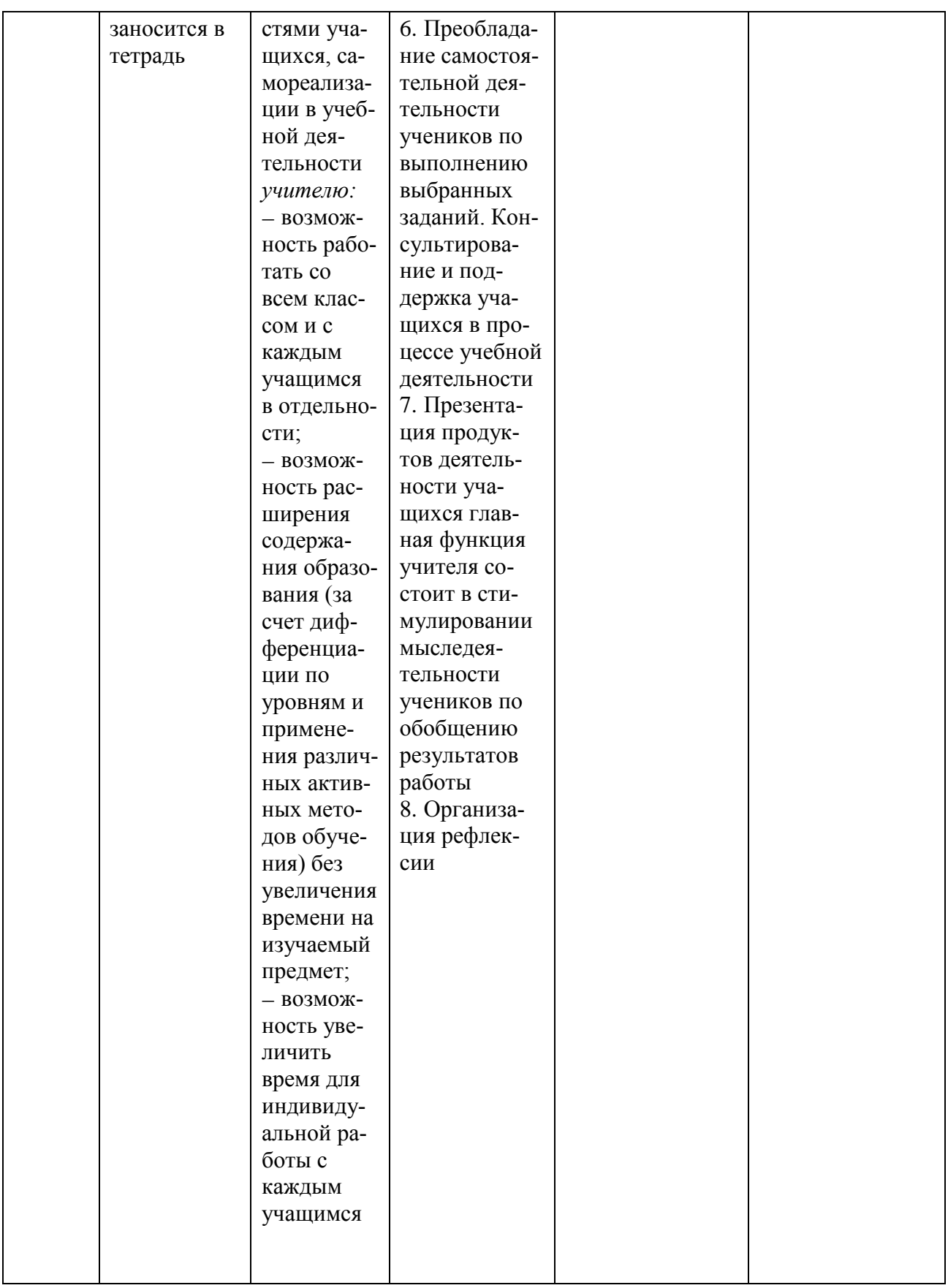

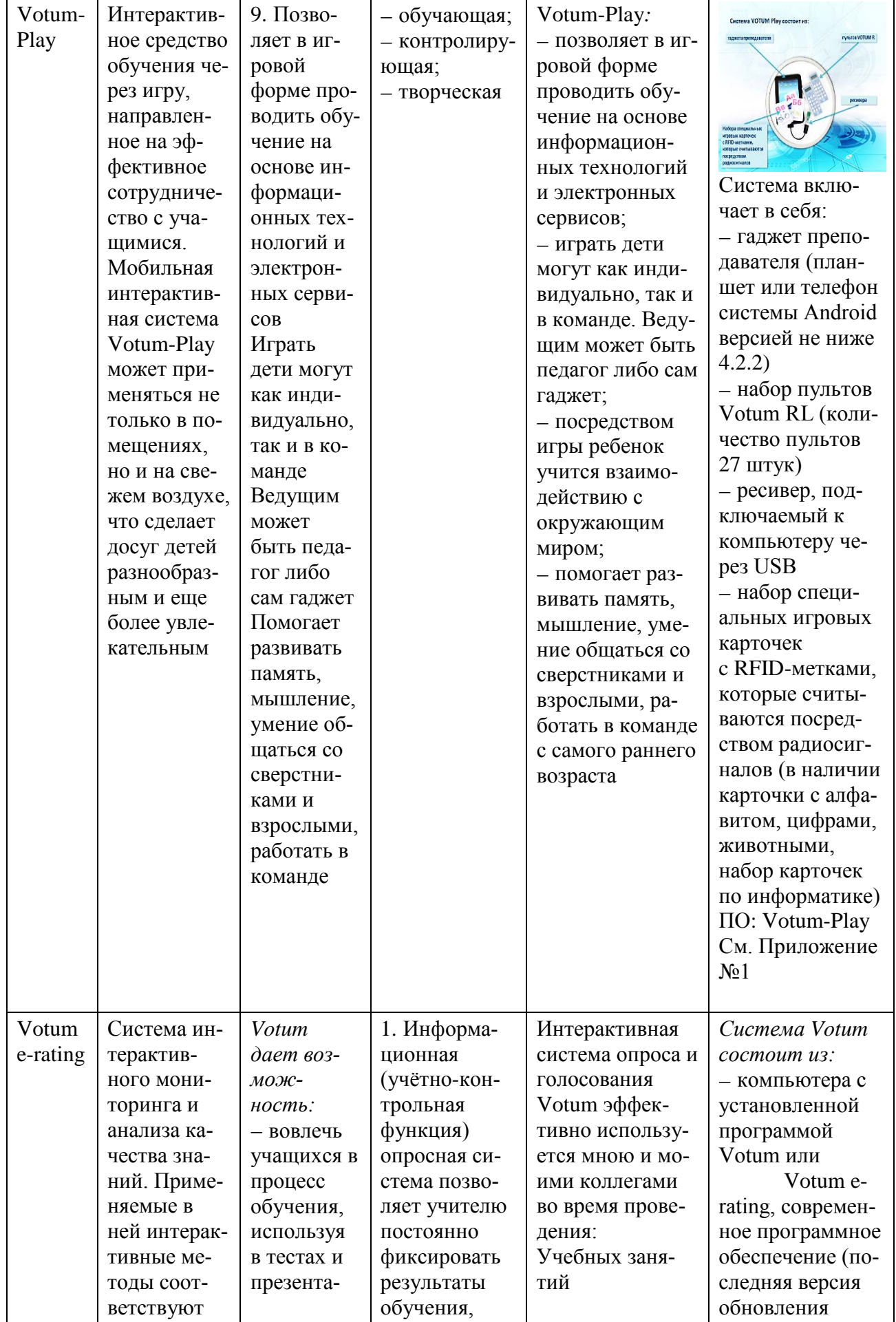

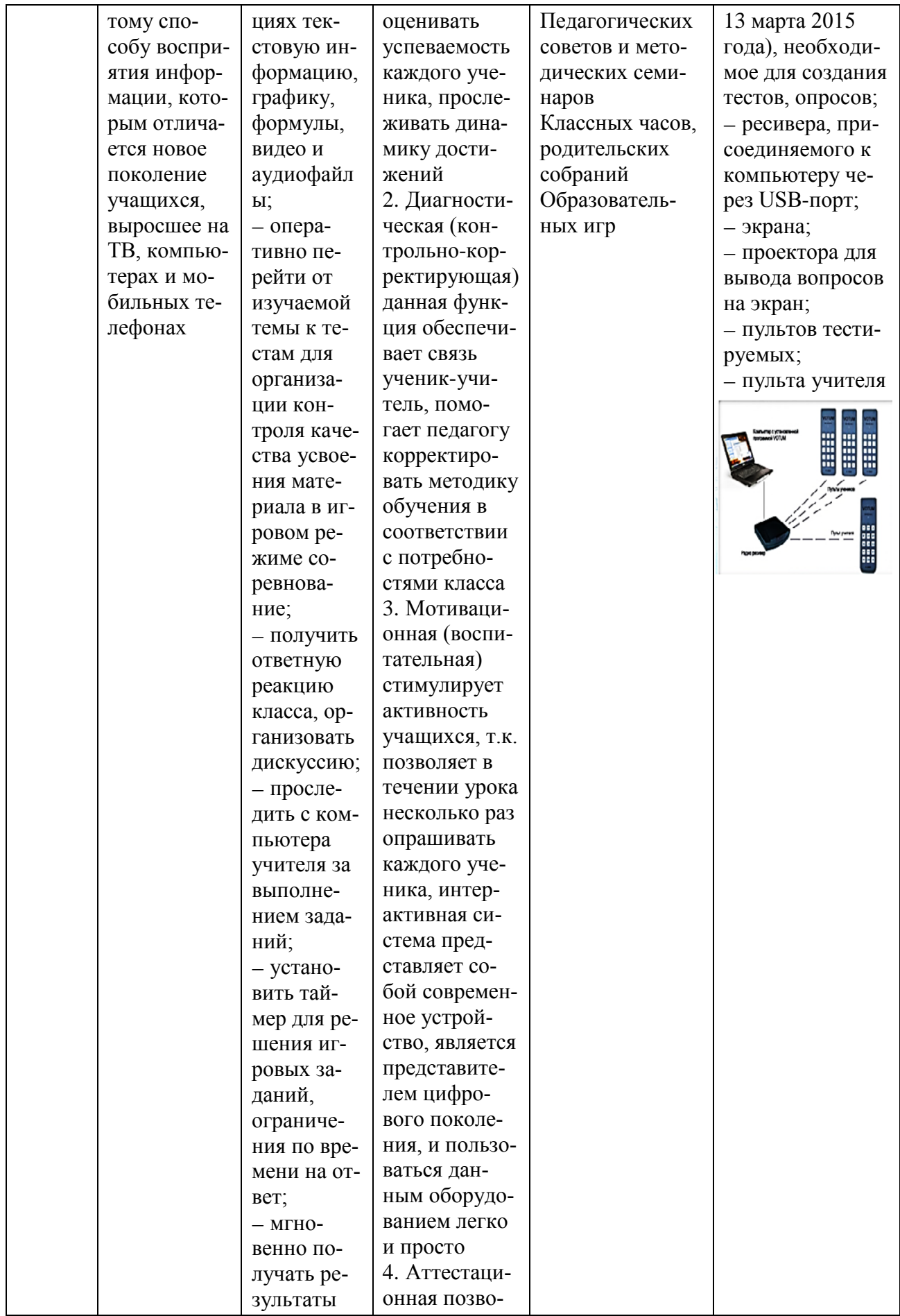

![](_page_10_Picture_4.jpeg)

![](_page_11_Picture_169.jpeg)

Приложение 1

*Использование Votum-Play на занятиях с учащимися.*

Учебные занятия с использованием интерактивной системы Votum-Play – комплексное, каждое занятие включает в себя три этапа:

*1 этап – подготовительный. Знакомство с игровой системой Votum-Play.*

![](_page_12_Figure_1.jpeg)

Рис 1. Состав системы Votum-Play

На данном этапе происходит погружение группы учащихся в сюжет игры, изучаются и рассматриваются правила и стратегия игры.

*Для проведения игры потребуется*:

1. *Набор специальных игровых карточек. Карточки* – RFID карта стандарта HF с изображением на одной стороне. Не имеет элемента питания и может дистанционно считываться с расстояния до 5 см. Имеет уникальный номер (ID), встроенную память для записи, специальное покрытие, может находиться в воде и подвергаться дезинфекции. Список наборов карточек обычно кратен 20 и постоянно пополняется.

2. *Гаджет учителя* – это планшет в ударопрочном исполнении (или смартфон) под управлением ОС Андроид 4.0 и выше или ноутбук с операционной системой Windows. На гаджете учителя установлен Votum-Play (установочный файл можно скачать с Play Market бесплатно). Гаджет учителя может иметь HDMI выход на ЭКРАН – телевизор или проектор. Также на гаджете учителя могут быть видеоролики игр и видеоуроки по играм.Это желательно в некоторых играх.

3. *Ресивер* собирает данные пультов в радиусе 35 метров и через USB передает в гаджет учителя и далее в Votum-Play.

4. *Пульты учащихся* (в МАОУ «СОШ №1» 27 пультов).

Регистрация пультов в гаджете учителя производится следующим образом: если пульт учащегося должен участвовать в игре, то на гаджете включается режим регистрации и на пульте должна быть нажата любая кнопка. Если эту процедуру сделать один раз, то далее ученический пульт можно не регистрировать – он всегда может участвовать.

Для обучения желательно сначала выбрать 3-х детей и на их примере показать остальным правила игры и указать на типичные ошибки.

![](_page_13_Picture_3.jpeg)

Рис 2. Средства для проведения игры, с помощью Votum-Play

## *2 этап – основной.*

Данный этап включает в себя проведение игры с использованием интерактивной системы голосования и тестирования Votum и системы Votum-Play (рис. 3 – рис. 10). Данная система позволяет в игровой форме проводить обучение на основе информационных технологий и электронных сервисов играть дети могут как индивидуально, так и в команде, ведущим может быть педагог либо сам гаджет.

Данная система помогает развивать память, мышление, умение общаться со сверстниками и взрослыми, работать в команде.

![](_page_14_Picture_1.jpeg)

![](_page_14_Figure_2.jpeg)

![](_page_14_Picture_5.jpeg)

Рис. 6 Рис. 7 Рис. 8

![](_page_14_Picture_9.jpeg)

![](_page_14_Figure_11.jpeg)

# *3 этап – заключительный.*

Данный этап необходим для снятия зрительного и физического напряжения. Проводятся физкультминутки, комплекс упражнений для снятия напряжения и усталости глаз.

*Список наборов карточек и варианты игр для каждого набора.*

1. *Буквы и цифры* (50 шт.). В наборе представлены буквы русского (рис. 12) и латинского алфавитов (рис. 11).

![](_page_15_Picture_1.jpeg)

![](_page_15_Figure_2.jpeg)

Рис. 11 Рис. 12

*Возможные варианты игр:*

− словодел;

− выберите все слова, связанные с темой по информатике (например: компьютер – универсальная машина для работы с информацией; носители информации), начинающиеся на определённую букву (например, на букву «П» – память, память человека, память человечества, процессор, принтер, письмо, папирус, пергамент, письменность или на букву «P» в теме «Алгоритмизация и программирование» – Pascal, program, pos, procedure);

– слово. В данной игре ответом на вопрос, утверждение или высказывание должно быть слово.

2. *Животные, растения* (50 шт.).

![](_page_15_Figure_9.jpeg)

![](_page_15_Figure_10.jpeg)

![](_page_15_Figure_11.jpeg)

#### *Возможные варианты игр*:

− определите информационный объём сообщения, представленного на карточке. Выразите полученный объём в битах, килобайтах, мегабайтах;

− в представленной категории выберите домашних животных (насекомых, птиц, рыб, растения) найдите название животного или животных (насекомого, птицы, рыбы, растения) имеющего наименьший (наибольший) информационный объём;

− закодируйте название животного или растения, используя представленные учителем кодовые таблицы;

− определите животных, имеющие отношение к математике и информатике и объясните ваш выбор (например: название конкурсов: «Кит», «Кенгуру»; учебные исполнители: Кузнечик, Черепаха).

3. *Набор карточек по информатике за курс 5 класса*.

Данный набор содержит карточки по следующим разделам информатики:

а. Информация вокруг нас. Передача информации (60 шт.).

б. Компьютер – универсальная машина для работы с информацией. Носители информации (60 шт.).

в. «Ввод информации в память компьютера. Вспоминаем клавиатуру» (40 шт.) (рис. 15).

г. «Управление компьютером. Вспоминаем приёмы управления компьютером» (40 шт.) (рис. 17).

д. «В мире кодов. Способы кодирования информации» (20 шт.).

е. Текст как форма представления информации. Компьютер – основной инструмент подготовки текстов. Работа в текстовом редакторе (60 шт.) (рис. 16).

ж. Компьютерная графика. Инструменты графического редактора (40 шт.).

з. Систематизация информации (10 шт.).

![](_page_17_Figure_1.jpeg)

![](_page_17_Figure_2.jpeg)

![](_page_17_Figure_3.jpeg)

| Аппаратное<br>обеспечение                  | Джойстик                                             | Внешняя память          | <b>CD-RW AHCK</b>      | Фонограф                                   |
|--------------------------------------------|------------------------------------------------------|-------------------------|------------------------|--------------------------------------------|
| Процессор                                  | <b>Веб-камера</b>                                    | <b>AHK</b>              | <b>DVD-RW AHCK</b>     | <b>Huklashervallasia</b><br>Книгопечатание |
| Память                                     | Винчестер                                            | Книга                   | Компьютер              | Письмо                                     |
| Оперативная<br><b><i><u>RAMATE</u></i></b> | Карта памяти                                         | Учебник                 | Память человека        | Иероглифы                                  |
| <b>Жесткий диск</b>                        | <b>Мультимедийный</b><br>проектор                    | Бумажный<br>носитель    | Паметь<br>человечества | Рисунки                                    |
| <b>Монитор</b>                             | Микрофон                                             | Флеш-память             | <b>Файл</b>            | Пергамент                                  |
| Акустические<br>нолонки                    | Принтер                                              | <b>СО-диск</b>          | Магнитофон             | Папирус                                    |
| Сканер                                     | Долговременная<br><b><i><u><u>RAMATH</u></u></i></b> | <b>DVD-AHCK</b>         | Кинофильм              | <b><i><u>Gepecta</u></i></b>               |
|                                            | Дискета                                              | <b>Графопостроителі</b> | Память человека        |                                            |

Рис. 17

*Возможные варианты игр*:

− клад;

− найти всех.

*Таким образом, использование интерактивной системы Votum позволяет проводить тестирование*:

− на высоком эстетическом и эмоциональном уровне (анимация, музыкальное сопровождение вопроса, видео-вопрос);

− обеспечивает наглядность и развёрнутый анализ результатов;

− повышает объём выполняемой работы на уроке в 1,5–2 раза;

− обеспечивает высокую степень дифференциации обучения (индивидуально подойти к ученику, применяя режим индивидуальное тестирование);

− наблюдается изменение отношения учеников (по мнению родителей и обучающихся) к процессу учения и обучения: повышается интерес и желание осваивать новые технологии;

− расширяется поле учебной деятельности за счет «прироста» новых информационных источников и возможностей персонального компьютера;

− появляется возможность проведения исследовательской работы;

− повышается качество знаний, уровень грамотности ученика;

− происходит экономия времени при подготовке материалов тестирования;

− повышается познавательный интерес в рамках изучаемого предмета и за его пределами;

− ученики информационно-технологического профиля становятся помощниками учителя;

− повышается ИКТ-компетентность учащихся.

*Примечание: автором получено согласие и разрешение на размещение фотографий.*